close −close cursor

## **SYNTAX**

**close** *cursor-name*

### **DESCRIPTION**

The **close** statement terminates the specified cursor. The access method automatically releases resources associated with the closed cursor. The **commit** and **rollback** statements, and **prepare** statement automatically close all cursors.

Once you have closed a cursor, you cannot issue any more **fetch** statements against that cursor unless you explicitly re-open it with another **open** statement. Records selected for that cursor's active set are no longer available to your program. The active set of the cursor is said to be ''undefined.''

#### **ARGUMENTS**

*cursor-name* Identifies the cursor you want to close.

#### **EXAMPLE**

The following example declares a cursor, opens it, accesses records in its active set, and then closes the cursor:

```
. sql_8a.epas
```

```
program mapper (input_output);
exec sql
 begin declare section;
exec sql
 end declare section;
var
  statecode : array [1..2] of char;
 cityname : array [1..15] of char;
begin
exec sql
 declare bigcities cursor for
   select city, state from cities
   where population > 1000000;
exec sql
 open bigcities;
```

```
exec sql
 fetch bigcities into : cityname, : statecode;
writeln (' ');
while (sqlcode = 0) do
begin
 writeln (cityname, ' is in ', statecode);
 exec sql
    fetch bigcities into : cityname, : statecode;
end;
exec sql
 close bigcities;
exec sql
 rollback release;
```
#### **SEE ALSO**

See the entries in this chapter for:

• **open**

end.

- **commit**
- **rollback**

#### **DIAGNOSTICS**

The access method returns errors if:

- You fetch beyond the last record of an active set, automatically closes the cursor and returns an end-of-file error.
- You try to close a cursor that has not been opened, returns an error.

The following values may be returned to SQLCODE:

- *SQLCODE* < 0 indicates that the statement did not complete.
- $SQLCDDE = 0$  indicates success.
- *SQLCODE* > 0 and < 100 indicates an informational message or warning.

commit −write changes to database

# **SYNTAX**

**commit** [**work**] [**release**]

### **DESCRIPTION**

The **commit** statement:

- Ends the current transaction
- Makes the transaction's changes visible to other users
- Closes open cursors
- Does not affect the contents of host variables

#### **ARGUMENTS**

**work** An optional noiseword.

**release** Breaks your program's connection to the attached database, thus making system resources available to other users.

### **EXAMPLE**

The following program illustrates the use of multiple cursors in a single transaction, terminated by a single **commit** that makes all changes permanent:

```
. sql_110a.epas
```

```
program update_census (input_output);
exec sql
 include sqlca;
var
 newcity, oldcity : array [1..15] of char;
 state : array [1..2] of char;
 first : boolean;
 option : char;
begin
write ('Enter the city name that"s changing: ');
readln (oldcity);
write ('Enter the new city name: ');
readln (newcity);
writeln ('Changing ', oldcity, ' to ', newcity, ' in all relations');
```

```
exec sql
 declare cities_cursor cursor for
 select state from cities
 where city = :oldcity
 for update of city;
exec sql
 declare tourism_cursor cursor for
 select state from tourism
 where city = :oldcity
 for update of city;
exec sql
 declare ski_areas_cursor cursor for
 select state from ski_areas
 where city = :oldcity
 for update of city;
exec sql
 open ski_areas_cursor;
exec sql
 open tourism_cursor;
exec sql
 open cities_cursor;
first := true;
while sqlcode = 0 do begin
 if not first then
 begin
   write ('Change ', oldcity, state, ' in cities? ');
   readln (option);
   if (option = 'y') then
     exec sql update cities
       set city = :newcity
       where current of cities_cursor;
 end;
 exec sql
   fetch cities_cursor into :state;
  first := false;
end;
sqlcode := 0;
first := true;
while sqlcode = 0 do begin
 if not first then
 begin
```

```
write ('Change ', oldcity, state, ' in tourism? ');
   readln (option);
   if (option = 'y') then
     exec sql
       update tourism
       set city = :newcity
       where current of tourism_cursor;
 end;
 exec sql
   fetch tourism_cursor into :state;
 first := false;
end;
sqlcode := 0;
first := true;
while sqlcode = 0 do begin
 if not first then
 begin
   write ('Change ', oldcity, state, ' in ski areas? ');
   readln (option);
   if (option = 'y') then
     exec sql
       update ski_areas
       set city = :newcity
       where current of ski_areas_cursor;
 end;
  exec sql
   fetch ski_areas_cursor into :state;
 first := false;
end;
exec sql
 close ski_areas_cursor;
exec sql
 close tourism_cursor;
exec sql
 close cities_cursor;
exec sql
 commit release;
```
end.

#### **SEE ALSO**

See the entry in this chapter for **rollback**.

## **DIAGNOSTICS**

The following values may be returned to SQLCODE:

- *SQLCODE* < 0 indicates that the statement did not complete.
- $SQLCDDE = 0$  indicates success.
- *SQLCODE* > 0 and < 100 indicates an informational message or warning.
- *SQLCODE = 100* indicates the end of the active set.

declare cursor −define cursor

# **SYNTAX**

**declare** *cursor-name* **cursor for** *select-statement* [ **for update of** *database-field-commalist* ] [ **order by** *sort-key-commalist* ] *sort-key* ::= *field-reference* [ **asc** | **desc** ] *field-reference* ::= { *database-field* | *integer* }

## **DESCRIPTION**

The **declare cursor** declaration defines a cursor by associating a name with the active set of records determined by a **select** statement.

### **ARGUMENTS**

*cursor-name* Provides a name for the cursor you are declaring.

*select-statement* A **select** statement that specifies search conditions to determine the active set of the cursor.

**order by** Specifies the order in which the retrieved records are to be delivered to the program. You can sort records by named fields in the source relation(s) or by an *integer* that references by position one of the fields in the **select** statement.

**for update** Indicates that your program may update one or more fields of records in the active set. Standard restricts you to updating only the listed fields; however, does not enforce this restriction.

### **EXAMPLE**

The following example declares a cursor a search condition and a sorting clause:

```
. sql_116a.epas
      program sql (input, output);
      exec sql
        include sqlca;
      var
        statecode : array [1..2] of char;
        cityname : array [1..15] of char;
        min_pop : integer32;
        option : char;
      begin
```

```
min\_pop := 100;(* the crude way *)
exec sql
 delete from cities
 where population < : min_pop;
exec sql
 rollback;
(* with finesse *)
exec sql
 declare small_cities cursor for
   select city, state
   from cities
   where population < : min_pop;
exec sql
 open small_cities;
exec sql
 fetch small_cities into :cityname, :statecode;
while sqlcode = 0 do
begin
 write ('Eliminate ', cityname, ' ', statecode, '? ');
 readln (option);
 if (option = 'Y') or (option = 'y') then
 exec sql
   delete from cities
   where current of small_cities;
 exec sql
   fetch small_cities into :cityname, :statecode;
end;
exec sql
 close small_cities;
exec sql
 rollback release;
```
end.

The following example declares a cursor for two relations:

```
. sql_31a.epas
       program sql (input, output);
       exec sql
        include sqlca;
       var
        city, lat, long : array [1..15] of char;
        state : array [1..20] of char;
       begin
       exec sql
        declare city_state_join cursor for
           select c.city, s.state_name, c.latitude, c.longitude
          from cities c, states s where c.state = s.state
          order by s.state, c.city;
       exec sql
        open city_state_join;
       exec sql
        fetch city_state_join into :city, :state, :lat, :long;
       while (sqlcode = 0) do begin
        writeln (city, state, lat, long);
        exec sql
           fetch city_state_join into :city, :state, :lat, :long;
       end;
       exec sql
        rollback release;
       end.
```
The following program declares a cursor with the union of three relations.

```
. sql_31c.epas
      program sql (input, output);
       exec sql
        include sqlca;
       var
        city : array [1..25] of char;
        state : array [1..2] of char;
```

```
begin
exec sql
 declare all_cities cursor for
   select city, state from cities
   union
   select city, state from ski_areas
   union
   select capitol, state from states
   order by 2, 1;
exec sql
 open all_cities;
exec sql
 fetch all_cities into :city, :state;
while (sqlcode = 0) do begin
 writeln (city, state);
 exec sql
   fetch all_cities into :city, :state;
end;
exec sql
 rollback release;
```
end.

#### **SEE ALSO**

See the entry for **select** in this chapter.

#### **DIAGNOSTICS**

The following values may be returned to SQLCODE:

- *SQLCODE* < 0 indicates that the statement did not complete.
- $SQLCDDE = 0$  indicates success.
- *SQLCODE > 0 and < 100* indicates an informational message or warning.

delete −erase record

# **SYNTAX**

**delete from** *relation-name* [ *alias* ] [ **where** *predicate* | **where current of** *cursor-name*]

## **DESCRIPTION**

The **delete** statement erases one or more records in a relation or in the active set of a cursor:

If you do not provide a search condition (**where**...), all records in the specified relation are deleted. Be very careful with this option.

## **ARGUMENTS**

*relation-name* Specifies the relation from which a record is to be deleted.

*alias* Qualifies field references with an identifier that indicates the source relation. The *alias* can be useful if the *predicate* references fields from different relations.

The *alias* can contain up to 31 alphanumeric characters, dollar signs (\$), and underscores (\_). However, it must start with an alphabetic character (A—Z, a—z). Except for C programs, **gpre** is not sensitive to the case of the alias. For example, it treats **B** and **b** as the same character. For C programs, you can control the case sensitivity of the alias with the **either\_case** switch when you preprocess your program.

**where** *predicate* Determines the record to be deleted.

**where current** Specifies that the current record of the active set is to be deleted. This form of **delete** must follow:

- The declaration of the cursor with a **declare cursor** statement
- The opening of that cursor with an **open** statement
- The retrieval of a record from the active set of that cursor with a **fetch** statement

### **EXAMPLES**

The following statement erases the entire relation named VILLAGES (which does not exist in the sample database):

. tcs:

. delete\_2.epas in a manner of speaking exec sql delete from villages;

The following program deletes all records from CITIES with a population less than that of the host variable MIN\_POP:

```
. sql_116a.epas
      program sql (input, output);
       exec sql
        include sqlca;
       var
        statecode : array [1..2] of char;
        cityname : array [1..15] of char;
        min_pop : integer32;
        option : char;
       begin
       min\_pop := 100;(* the crude way *)
       exec sql
        delete from cities
        where population < : min_pop;
       exec sql
        rollback;
       (* with finesse *)
       exec sql
        declare small_cities cursor for
           select city, state
           from cities
           where population < : min_pop;
       exec sql
        open small_cities;
       exec sql
         fetch small_cities into :cityname, :statecode;
       while sqlcode = 0 do
       begin
        write ('Eliminate ', cityname, ' ', statecode, '? ');
        readln (option);
        if (option = 'Y') or (option = 'y') then
        exec sql
```

```
delete from cities
   where current of small_cities;
 exec sql
    fetch small_cities into :cityname, :statecode;
end;
exec sql
 close small_cities;
exec sql
 rollback release;
```
end.

### **SEE ALSO**

See the entries in this chapter for:

- *predicate*
- **declare cursor**
- **open**
- **fetch**
- **select**

## **DIAGNOSTICS**

The following values may be returned to SQLCODE:

- *SQLCODE* < 0 indicates that the statement did not complete.
- $SQLCDDE = 0$  indicates success.
- *SQLCODE > 0 and < 100* indicates an informational message or warning.

fetch −advance cursor

## **SYNTAX**

**fetch** *cursor-name* [**into** *host-item-commalist*]

*host-item* ::= :*host-variable*

## **DESCRIPTION**

The **fetch** statement advances the position of the cursor to the next record of the active set.

If the **fetch** statement immediately follows an **open** statement, the cursor is set before the first record in that cursor. The **fetch** statement advances the cursor to the first record.

If you try to fetch beyond the last record in the active set, automatically closes the cursor and returns an end-of-file message.

Once the **fetch** statement has advanced the cursor, it writes the fields of that record into the listed host variables. Because the **select** substatement in the **declare cursor** statement explicitly lists database field names, you must make sure that the host variables correspond exactly to the order of declaration in the cursor, the datatypes, and lengths of the database fields. For example, if you want to fetch a database field of 10 characters that appears as the third item in the cursor declaration, make sure that the host variable:

- Is also a text field with a minimum of 10 characters
- Appears in the third position of the host variable list

If you want to update or delete a record in a cursor's active set, you must first fetch it. You can then use the **update** statement to modify one or more of its field values, or use the **delete** statement to erase it.

If you want to loop through the records selected by the cursor, enclose the **fetch** statement in a host language looping construct.

#### **ARGUMENTS**

*cursor-name* Specifies the open cursor from which you want to fetch records.

*host-item* Specifies a host language variable into which fields from records in the active set of the cursor will be fetched. The **into** list is not required if the **fetch** gets records to be deleted or updated; however, if you display the record before you delete or update it, you need the **into** list.

#### **EXAMPLE**

The following example declares a cursor, opens it, accesses records in its active set, and then closes the cursor:

```
. sql_8a.epas
```

```
program mapper (input_output);
```
## FETCH(sql) FETCH(sql)

```
exec sql
 begin declare section;
exec sql
  end declare section;
var
  statecode : array [1..2] of char;
 cityname : array [1..15] of char;
begin
exec sql
  declare bigcities cursor for
    select city, state from cities
    where population > 1000000;
exec sql
  open bigcities;
exec sql
 fetch bigcities into : cityname, : statecode;
writeln ('');
while (sqlcode = 0) do
begin
  writeln (cityname, ' is in ', statecode);
 exec sql
    fetch bigcities into :cityname, :statecode;
end;
exec sql
 close bigcities;
exec sql
 rollback release;
end.
```
The following program extract uses a **fetch** statement in a loop that modifies records:

. sql\_120a.epas

program popupdate (input\_output); exec sql begin declare section; exec sql end declare section;

```
var
 statecode, st : array [1..2] of char;
 cityname : array [1..15] of char;
 multiplier : integer32;
 pop, new_pop : integer32;
begin
write ('Enter state with population needing adjustment: ');
readln (statecode);
exec sql
 declare pop_mod cursor for
   select city, state, population from cities
   where state = : statecode
   for update of population;
exec sql
 open pop_mod;
exec sql
 fetch pop_mod into :cityname, :st, :pop;
writeln (' ');
while (sqlcode = 0) do
begin
 write ('Change for ', cityname,
   st, ' (5 => 5% bigger; -5 => 5% smaller): ');
 readln (multiplier);
       new_pop := trunc (pop * (multiplier + 100) / 100);
 writeln (' old population: ', pop, ' new population: ', new_pop);
 exec sql
   update cities
     set population = :new_pop
     where current of pop_mod;
 exec sql
   fetch pop_mod into :cityname, :st, :pop;
end;
exec sql
 close pop_mod;
exec sql
 rollback release;
end.
```
## **SEE ALSO**

See the entries in this chapter for:

- **open**
- **declare cursor**
- **select**
- **update**
- **delete**
- **whenever**

## **DIAGNOSTICS**

The following values may be returned to SQLCODE:

- *SQLCODE* < 0 indicates that the statement did not complete.
- $SQLCDDE = 0$  indicates success.
- *SQLCODE > 0 and < 100* indicates an informational message or warning.
- *SQLCODE = 100* indicates the end of the active set.

insert −store a record

# **SYNTAX**

**insert into** *relation-name* [*database-field-commalist*] { **values** *insert-item-commalist* | *select-statement* }

```
insert\text{-}item ::= \{ constant \mid host\text{-}variable \mid \textbf{null} \}
```
### **DESCRIPTION**

The **insert** statement stores a new record into the specified relation.

You can assign field values by inserting values, by picking up values from an existing record, or by a combination of both.

### **ARGUMENTS**

*relation-name* Specifies the relation into which you want to store a new record.

*database-field* Lists the field in *relation-name* for which you are providing a value.

by itself does not support manipulation of the blob datatype. You can store a null value for a blob field, but you must use or **gds** calls if you want to do anything else with blobs.

If the field you are assigning is a date, you cannot handle the field directly with Instead, you must use date handling functions such as **gds\_\$encode\_date** and **gds\_\$decode\_date** to convert your external date representation to a host variable in the date format (that is, an array of two 32-bit integers). Then use the assignment to assign the host variable to the database field.

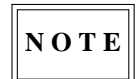

The database field list is optional. If it is omitted, values are assigned to all the fields in the relation in their normal order. Leaving out the field list is *not* recommended because changes to the relation, such as adding or reordering fields, will cause the assignment list to change without warning when the program is next precompiled with **gpre**.

*insert-item* Provides a value for *database-field*. The value can be a constant, host variable, or **null**.

*select-statement* Specifies that the values for the new record are to come from the record identified by a **select** statement.

#### **EXAMPLES**

The following program stores a record, assigning quoted constants for field values:

```
. sql_125a.epas
       program sql (input, output);
       exec sql
        include sqlca;
       begin
       exec sql
        insert into river_states
        (river, state)
        values ('Croton', 'NY');
       exec sql
         rollback release;
```
end.

The following statement stores a new record into STATES using host variables and **null** as sources for values:

```
. sql_123b.epas
```

```
program sql (input, output);
exec sql
 include sqlca;
var
 state : array [1..2] of char;
 state_name : array [1..20] of char;
 capitol : array [1..15] of char;
 date : gds_$quad;
 date_array : gds_$tm;
begin
date_array.tm_sec := 0;
```
date\_array.tm\_min := 0; date\_array.tm\_hour := 0; date\_array.tm\_mday := 1; date\_array.tm\_mon := 1; date\_array.tm\_year := 90; date\_array.tm\_wday := 0;

```
date_array.tm_yday := 0;
date_array.tm_isdst := 0;
gds_$encode_date (date_array, date);
state := 'GU';
state_name := 'Guam';
capitol := 'Agana';
exec sql
 insert into states
 (state, state_name, area, capitol, statehood)
 values (:state, :state_name, null, :capitol, :date);
exec sql
```

```
commit release;
```
end.

The following program stores a new record using values from an existing record and the value of a host variable for assignments:

```
. sql_123c.epas
```

```
program sql (input, output);
exec sql
 include sqlca;
var
 villeancienne : array [1..15] of char;
 villenouvelle : array [1..15] of char;
```

```
begin
```

```
write ('Enter city to clone: ');
readln (villeancienne);
write ('Enter new name for city: ');
readln (villenouvelle);
```

```
exec sql insert into cities (city, state, population,
   altitude, latitude_degrees, latitude_minutes,
   latitude_compass, longitude_degrees, longitude_minutes,
   longitude_compass)
 select :villenouvelle, state, population,
   altitude, latitude_degrees, latitude_minutes,
```

```
latitude_compass, longitude_degrees, longitude_minutes,
    longitude_compass
  from cities where city = : villeancienne;
end.
```
The following program uses the non-recommended form of the **insert** statement, in which the database field list is omitted:

```
. sql_123d.epas
```

```
program sql (input, output);
exec sql
  include sqlca;
var
  state : array [1..2] of char;
  state_name : array [1..20] of char;
  capitol : array [1..15] of char;
begin
state := 'GU';
state_name := 'Guam';
capitol := 'Agana';
exec sql
 insert into states
 values (:state, :state_name, null, null, :capitol);
exec sql
 commit release;
```
end.

#### **SEE ALSO**

See the entry for **select** in this chapter.

### **DIAGNOSTICS**

The following values may be returned to SQLCODE:

- *SQLCODE* < 0 indicates that the statement did not complete.
- $SQLCDDE = 0$  indicates success.
- *SQLCODE* > 0 *and* < 100 indicates an informational message or warning.

open −activate cursor

## **SYNTAX**

**open** *cursor-name*

#### **DESCRIPTION**

The **open** statement activates a cursor. This statement causes the access method to evaluate the search conditions associated with the specified cursor. Once the access method has determined the set of records that satisfies the query, it activates the cursor and makes the selected records the ''active set'' of that cursor.

The access method then places the cursor itself before the first record in the active set. If you want to retrieve or update records in that set, use the **fetch** statement. Once you open the cursor, the first **fetch** statement operates on the very first record in the active set. Subsequent **fetch** statements advance the cursor through the results table associated with that cursor.

The access method does not re-examine the host variables or values passed to the search conditions until you close the cursor and re-open it. Changes you make to their values are not reflected in the active set until you close and re-open the cursor. If someone else accesses the database after you open a cursor, makes changes, and commits them, the active set may be different the next time you open that cursor if you commit your transaction.

If you need a stable active set, use the **consistency** option of the **start\_transaction** statement.

### **ARGUMENTS**

*cursor-name* Specifies the declared cursor you want to access.

#### **EXAMPLE**

The following example declares a cursor, opens it, accesses records in its active set, and then closes the cursor:

```
. sql_8a.epas
```

```
program mapper (input_output);
exec sql
 begin declare section;
exec sql
 end declare section;
var
```
statecode : array [1..2] of char; cityname : array [1..15] of char;

```
begin
```

```
exec sql
 declare bigcities cursor for
   select city, state from cities
   where population > 1000000;
exec sql
 open bigcities;
exec sql
 fetch bigcities into :cityname, :statecode;
writeln (' ');
while (sqlcode = 0) do
begin
 writeln (cityname, ' is in ', statecode);
 exec sql
   fetch bigcities into :cityname, :statecode;
end;
exec sql
 close bigcities;
exec sql
 rollback release;
end.
```
#### **SEE ALSO**

See the entries in this chapter for:

- **declare cursor**
- **fetch**
- **close**
- **commit**
- **rollback**
- **whenever**

## **DIAGNOSTICS**

The following values may be returned to SQLCODE:

- *SQLCODE* < 0 indicates that the statement did not complete.
- $SQLCDDE = 0$  indicates success.
- *SQLCODE* > 0 and < 100 indicates an informational message or warning.

predicate −specify Boolean expression

# **SYNTAX**

*predicate* ::= { *condition* | *condition* **and** *predicate* | *condition* **or** *predicate* | **not** *predicate* } *condition* ::= { *compare-condition* | *between-condition* | *like-condition* | *in-condition* | *exists-condition* | *(predicate)* }

### **DESCRIPTION**

The *predicate* clause is used to select the records to be affected by the statement. It is used in the **where** clause of the **delete** and **update** statements and in the *select-expression*.

#### **ARGUMENTS**

*compare-condition* The *compare-condition* describes the characteristics of a single scalar expression (for example, a missing or null value) or the relationship between two scalar expressions (for example, *x* is greater than *y*).

#### **Syntax: compare-condition of Predicate**

{ *scalar-expression comparison-operator scalar-expression* | *scalar-expression comparison-operator (column-select-expression)* | *scalar-expression* **is** [**not**] **null** } *comparison-operator* ::= { = | ^= | < | ^< | <= | > | > | >= } *column-select-expression* ::= **select** [**distinct**] *scalar-expression from-clause* [*where-clause*]

*between-condition* The *between-condition* specifies an inclusive range of values to match.

**Format: between-condition of Predicate**

*database-field* [**not**] **between** *scalar-expression-1* **and** *scalar-expression-2*

*like-condition* Matches a string with the whole or part of a field value. The test is case-sensitive.

**Format: like-condition of Predicate**

*database-field* [**not**] **like** *scalar-expression*

The *scalar-expression* usually represents an alphanumeric literal, and can contain wildcard characters. Wildcard characters are:

- The underscore, \_, that matches a single character.
- The percent sign, %, that matches any sequence of characters, including none. You should begin and end wildcard searches with the percent sign so that you match leading or trailing blanks.

*in-condition* Lists a set of scalar expressions as possible values.

#### **Format: in-condition of Predicate**

*scalar-expression* [**not**] **in** (*set-of-scalars*) *set-of-scalars* ::= { *constant-commalist* | *column-select-expression* } *column-select-expression* ::= **select** [**distinct**] *scalar-expression from-clause* [*where-clause*]

*exists-condition* Tests for the existence of at least one qualifying record identified by the **select** subquery. Because the *exists-condition* uses the parenthesized **select** statement only to retrieve a record for comparison purposes, it requires only wildcard (\*) field selection.

A predicate containing an *exists-condition* is true if the set of records specified by *select-expression* includes at least one record. If you add **not**, the predicate is true if there are *no* records that satisfy the subquery.

**Format: exists-condition of Predicate**

[**not**] **exists** (**select** \* *where-clause*)

#### **EXAMPLES**

The following cursor retrieves all fields from CITIES records for which the POPULATION field is not missing:

```
. sql_130a.epas
```

```
exec sql
 declare inhabited cursor for
```
select city, state, population from cities where population is not null;

The following cursor retrieves the CITY and STATE fields from cities with populations between 100000 and 125000:

```
. sql_130a.epas
```

```
exec sql
 declare midsized_cities cursor for
   select city, state
   from cities
   where population between 100000 and 125000;
```
The following cursor retrieves the CAPITOL and STATE from STATES records in which the CAPITOL field contains the string ''ville'' preceded or followed by any number of characters:

```
. sql_130a.epas
```

```
exec sql
 declare ville cursor for
   select capitol, state
   from states
   where capitol like '%ville%';
```
#### **SEE ALSO**

See the entries in this chapter for:

- *select-expression*
- *scalar-expression*
- **delete**
- **update**

#### **DIAGNOSTICS**

rollback −undo transaction

# **SYNTAX**

**rollback** [**work**] [**release**]

program update\_census (input\_output);

### **DESCRIPTION**

The **rollback** statement restores the database to its state prior to the current transaction. It also closes open cursors.

### **ARGUMENTS**

**work** An optional noiseword.

**release** Breaks your program's connection to the attached database, thus making system resources available to other users.

### **EXAMPLE**

The following non-working code extract includes a **whenever** statement and the rollback routine to which it branches:

```
. sql_131a.epas
```

```
label
 error, warn, terminate;
warn:
  (\star since no warnings are defined, fall into error ^\star)error:
 writeln ('Encountered SQL error code ', sqlcode);
 writeln ('Expanded error listing: ');
 gds_$print_status (gds_$status);
 if (sqlcode = -16) then
 begin
   exec sql
     rollback;
   work ();
  end
  else
   exec sql
     rollback release;
```
terminate: end.

### **SEE ALSO**

See the entries in this chapter for:

- **commit**
- **whenever**

## **DIAGNOSTICS**

The following values may be returned to SQLCODE:

- *SQLCODE* < 0 indicates that the statement did not complete.
- $SQLCDDE = 0$  indicates success.
- *SQLCODE > 0 and < 100* indicates an informational message or warning.

scalar-expression −calculating value

## **SYNTAX**

```
scalar-expression ::= [ + | - ] scalar-value [arithmetic-operator scalar-expression]
scalar-value ::= { field-expression | constant-expression |
statistical-function | (scalar-expression) }
arithmetic-operator ::= { + | - | * | / }
```
### **DESCRIPTION**

The *scalar-expression* is a symbol or string of symbols used in predicates to calculate a value. uses the result of the expression when executing the statement in which the expression appears.

You can add  $(+)$ , subtract  $(-)$ , multiply  $(*)$ , and divide  $($ ) scalar expressions. Arithmetic operations are evaluated in the normal order. You can use parentheses to change the order of evaluation.

### **ARGUMENTS**

*field-expression* References a database field. The format of the *field-expression* follows:

### **Syntax: field-expression of Scalar Expression**

[ *database-handle.* ] [ *relation-name.* | *view-name.* | *alias.* ]*database-field*

The optional *relation-name*, *view-name*, or *alias*, each followed by a required period (.), specifies the relation, view, or alias (synonym for a relation or view) in which the field is located. The alias is assigned to a relation or a view in a *select-expression*.

Use the optional *database-handle* only if you have declared a database handle with a **ready** statement.

*constant-expression* A string of ASCII digits interpreted as a number or as a string of ASCII characters. The format of the *constant-expression* follows:

**Syntax: constant-expression Scalar Expression**

{ *integer-string* | *decimal-string* | *float-string* | *ascii-string* }

Integer numeric strings are written as signed or unsigned decimal integers without decimal points. For example, the following are integers: *-14, 0, 9*, and *+47*.

Decimal numeric strings are written as signed or unsigned decimal integers with decimal points. For example, the following are decimal strings: *-14.3, 0.021, 9.0*, and *+47.9*.

Floating numeric strings are written in scientific notation (that is, *E-format*). A number in scientific notation consists of a decimal string mantissa, the letter *E*, and a signed integer exponent. For example, the following are floating numerics: *7.12E+7* and *7.12E-7*.

Character strings are written using ASCII printing characters enclosed in single (') or double (") quotation marks. ASCII printing characters are:

- Uppercase alphabetic: *A*—*Z*
- Lowercase alphabetic: *a*—*z*
- Numerals: *0*—*9*
- Blank space and tab
- Special characters: ! @ # \$ % ^ & \* ( ) \_ + = ' ~ [ ] { } < > ;: ' " \| / ?..

*statistical-function* An expression that calculates a single value from the values of a field in a relation, view, or join. The format of the *statistical-function* follows:

### **Syntax: statistical-function Scalar Expression**

{ **count (\*)** | *function-name* **(***scalar-expression***)** | *function-name* **(distinct)** *field-expression* }  $function$ -name ::=  $\{\rangle$  **count**  $\vert$  **sum**  $\vert$  **avg**  $\vert$  **max**  $\vert$  **min**  $\}$ 

Supported statistical functions are:

• **count (\*)** returns the number of records in a relation and automatically eliminates duplicates; **distinct** is not needed.

If you are programming in Pascal, put a space between the open parenthesis and the asterisk. Because Pascal uses the sequence (\* for comments, failure to leave a space will result in a compilation error.

- **count** returns the number of values for the field. You must specify **distinct**.
- **sum** returns the sum of values for a numeric field in all qualifying records.
- **avg** returns the average value for a numeric field in all qualifying records.
- **max** returns the largest value for the field.
- **min** returns the smallest value for the field.

#### **EXAMPLES**

The following cursor retrieves all fields from the CITIES record that represents the city of Boston:

```
. sql_135a.epas
       exec sql
         declare legume_village cursor for
           select city, state, altitude, latitude, longitude
           from cities
           where city = 'Boston';
```
The following cursor retrieves selected fields from CITIES with a population greater than 1,000,000:

```
. sql_135a.epas
```

```
exec sql
 declare big_cities cursor for
   select city, state, population
   from cities
   where population > 1000000;
```
The following cursor joins records from the CITIES and STATES relations:

```
. sql_135a.epas
       exec sql
         declare city_states cursor for
           select c.city, s.state_name
           from states s, cities c
           where s.state = c.state;
```
The following program returns a count of records in the CITIES relation, the maximum population, and the minimum population of cities in that relation:

```
. sql_25c.epas
```
program sql (input, output);

```
exec sql
 include sqlca;
var counter : integer32;
 minpop, maxpop : integer32;
begin
exec sql
 select count ( * ), max (population), min (population)
   into :counter, :maxpop, :minpop
   from cities;
writeln ('Count: ', counter);
writeln ('Max Population: ', maxpop);
writeln ('Min Population: ', minpop);
end.
```
### **SEE ALSO**

See the entry in this chapter for *predicate*.

select −selecting records

## **SYNTAX**

*select-statement* ::= *union-expression* [*ordering-clause*] *union-expression* ::= *select-expression* [*into-clause*] [**union** *union-expression*] *ordering-clause* ::= **order by** *sort-key-commalist sort-key* ::= { *database-field* | *integer* } [ **asc** | **desc** ] *into-clause* ::= **into** *host-variable-commalist*

### **DESCRIPTION**

The **select** statement finds the record(s) of the relations specified in the **from** clause that satisfy the given search condition.

You can use the **select** statement by itself or within a **declare cursor** statement:

• Standalone. If the search conditions you specify will return at most one record, you can use the **select** statement by itself. For example, the search condition references a field for which duplicate values have been disallowed.

returns an error if there is more than one qualifying record.

Use of the standalone **select** requires the **into** clause.

• Within a **declare cursor** statement. If the search condition identifies an arbitrary number of records, you must define a cursor for retrieval.

Remember that **declare cursor** is only declarative. Before you can retrieve records via the cursor, you must **open** it and **fetch** records sequentially.

You cannot use the **into** clause in a **select** statement that appears in a cursor declaration.

### **ARGUMENTS**

*union-expression* Creates dynamic relations by appending relations. The source relations should have identical structures or at least share some common fields.

*ordering-clause* Returns the record stream sorted by the values of one or more *database-field*s. You can sort a record stream alphabetically, numerically, by date, or by any combination.

The *database-field* is called the *sort key*. You can construct an *ordering-clause* that includes as many sort keys as you want. Generally speaking, the greater the number of sort keys, the longer it takes for to execute the query.

For each sort key, you can specify whether the sorting order is **asc** (ascending, the default order for the first sort key) or **desc** (descending). The sorting order is ''sticky''; that is, if you do not specify whether a particular sort key is **asc** or **desc**, assumes that you want the order specified for the last key. Therefore, if you list several sort keys, but only include the word **desc** for the first key, sorts all keys in descending order.

*into-clause* Specifies the host variables into which you will retrieve database field values. You must preface each host variable with a colon (:). The colon is a convention that indicates the following variable is not a database field.

You cannot use the *into-clause* in a **select** statement that appears inside a cursor declaration.

#### **EXAMPLE**

The following **select** statement includes an *ordering-clause* with two sort keys:

```
. sql_137a.epas
```

```
exec sql
```

```
declare urban_population_centers cursor for
  select city, state from cities
  order by state, population desc;
```
The following **select** statement includes an *into-clause* that specifies which database fields are put into which host variables:

```
. sql_137b.epas
```

```
exec sql
 select population, altitude, latitude, longitude
 into :pop, :alt, :lat, :long
  from cities
 where city = 'Boston';
```
This example assumes that you declared the variables POP, ALT, LAT, and LONG to correspond to the database fields POPULATION, ALTITUDE, LATITUDE, and LONGITUDE from the CITIES relation.

The following cursor declaration joins records from two relations:

```
. sql_138a.epas
       exec sql
         declare city_state cursor for
           select c.city, s.state_name, c.altitude, c.population
           from cities c, states s where c.state = s.state
           order by s.state_name, c.city;
```
The following cursor declaration retrieves the union of two relations:

```
. sql_31c.epas
       exec sql
         declare all_cities cursor for
           select distinct city, state from cities
           union
           select distinct city, state from ski_areas
           union
           select distinct capitol, state from states
           order by 2, 1;
```
The following example retrieves a record from STATES using STATE, a field with unique values:

```
. sql_138c.epas
       exec sql
         select state_name, capitol
           into :statename, :capitol
           from states
           where state = :st;
```
The following example declares a cursor for all items that meet the specified criteria:

#### . sql\_138d.epas

```
exec sql
```

```
declare middle_america cursor for
  select city, state, population from cities
  where latitude_degrees between 33 and 42
    and longitude_degrees between 79 and 104;
```
#### **SEE ALSO**

See the entries in this chapter for:

- *select-expression*
- **open**
- **fetch**
- **close**
- **whenever**

#### **DIAGNOSTICS**

The following values may be returned to SQLCODE:

• *SQLCODE* < 0 indicates that the statement did not complete.

- $SQLCDDE = 0$  indicates success.
- *SQLCODE* > 0 and < 100 indicates an informational message or warning.
- *SQLCODE = 100* indicates the end of the active set.

select-expression −selecting records

# **SYNTAX**

*select-clause* [*where-clause*] [*grouping-clause*] [*having-clause*]

#### **DESCRIPTION**

The *select-expression* specifies the search and delivery conditions for record retrieval.

#### **ARGUMENTS**

*select-clause* Lists the fields to be returned and the source relation or view. The format of the *select-clause* follows:

**Syntax: select-clause of Select Expression**

**select** [**distinct**] {*scalar-expression-commalist* | **\*** } **from** *from-item-commalist*

*from-item* ::= *relation-name* [*alias*]

An asterisk can be used in place of the full selection list. It is the preferred form for the existential qualifier, **exists**. For example:

```
. no_name
```

```
select city from cities c
  where exists c
    select * from ski_areas
    where city = c.city;
```
However, the wildcard is discouraged for all other uses, because changes to the database (for example, adding or reordering fields), will cause the program to fail after its next precompilation.

The optional keyword **distinct** specifies that only unique values are to be returned. considers the values in the *scalar-expression* list and returns only one set value for each group of records that meets the selection criteria, and that have duplicate values for the *scalarexpression*.

The optional *alias* is used for name recognition, and is associated with a relation. An alias can contain up to 31 characters alphanumeric characters, dollar signs (\$), and underscores (\_). However, it must start with an alphabetic character. Except for C programs, **gpre** is not sensitive to the case of the alias. For example, it treats **B** and **b** as the same character. For C programs, you can control the case sensitivity of the alias with the **either\_case** switch when you preprocess your program.

*where-clause* Specifies search conditions or combinations of search conditions. The format of the *whereclause* follows:

**Syntax: where-clause of Select Expression**

**where** *predicate*

When you specify a search condition or combination of conditions, the condition is evaluated for each record that might qualify . Conceptually, performs a record-by-record search, comparing the value you supplied with the value in the database field you specified. If the two values satisfy the relationship you specified (for example, equals), the search condition evaluates to ''true'' and that record becomes part of the active set. The search condition can result in a value of ''true,'' ''false,'' or ''missing'' for each record. Such a statement, in which the choice is between the truth or falsity of a proposition, is called a ''Boolean test'' and is expressed by a *predicate*. See the entry for *predicate* in this chapter.

*grouping-clause* Partitions the results of the *from-clause* or *where-clause* into control groups, each group containing all rows with identical values for the fields in the *grouping-clause*'s field list. Aggregates in the *select-clause* and *having-clause* are computed over each group. The *select-clause* returns one row for each group.

The aggregate operations are count (**count**), sum (**sum**), average (**avg**), maximum (**max**), and minimum (**min**). See the entry for *scalar-expression* in this chapter.

You can also compute an aggregate value in the *select-clause* and the *having-clause* of the *selectexpression*.

#### **Syntax: grouping-clause of Select Expression**

**group by** *database-field-commalist*

The *database-field* specifies the field the values of which you want to group. Each set of values for these fields identifies a group. Chapter 3 discusses the *grouping-clause* in more detail.

*having-clause* Specifies search conditions for groups of records. If you use the *having-clause*, you must first specify a *grouping-clause*.

**Syntax: having-clause of Select Expression**

**having** *predicate*

The *having-clause* eliminates groups of records, while the *where-clause* eliminates individual records. Generally speaking, you can use subqueries to obtain the same results. The main advantage to the use of this clause is brevity. However, some users may find that a more verbose query with subquery is easier to understand.

Chapter 3 discusses the *having-clause* in more detail.

### **EXAMPLES**

The following cursor projects the SKI\_AREAS relation on the STATE field:

```
. sql_142a.epas
```

```
exec sql
 declare ski states cursor for
    select distinct state from ski_areas;
```
The following cursor selects CITIES records for which the POPULATION field is not missing:

```
. sql_142b.epas
```

```
exec sql
 declare inhabited cursor for
   select city, state, population from cities
   where population is not null;
```
The following cursor joins two relations on the STATE field for cities whose population is not missing:

```
. sql_142c.epas
       exec sql
         declare inhabited_join cursor for
           select c.city, s.state_name, c.population
           from cities c, states s
           where c.state = s.state
           and c.population not null;
```
The following cursor calculates the average population by state:

```
. sql_143a.epas
       exec sql
```
declare avg\_pop cursor for select state, avg (population) from cities group by state;

The following cursor provides a total population by state of municipalities stored in the CITIES relation, but includes only those cities for which the latitude and longitude information has been stored, which are located in states whose names include the word "New", and where the average population of cities in the state exceeds 200,000 people:

```
. sql_143c.epas
```

```
exec sql
 declare total_pop cursor for
   select sum (c.population), s.state_name
   from cities c, states s
   where s.state_name like '%New%' and
     c.latitude is not null and
     c.longitude is not null and
     c.state = s.state
   group by s.state
   having avg (population) > 200000;
```
The following program selects the smallest city in each state that has at least two other cities with recorded population. Otherwise, a city would qualify as largest and smallest because it was the only city.

```
. sql_143b.epas
      program sql (input, output);
       exec sql
        include sqlca;
       var
        pop : integer32;
        city : array [1..15] of char;
        state_code : array [1..2] of char;
       begin
```

```
exec sql
 declare small_cities cursor for
 select city, state, population
```

```
from cities c1
   where c1.population = (
     select min (population)
       from cities c2
       where c2.state = c1.state)
   and 2 \leq 1select count ( * )
       from cities c3
       where c1.state = c3.state
       and c1.city <> c3.city
       and c3.population is not null)
  order by c1.state;
exec sql
 open small_cities;
exec sql
  fetch small_cities into :city, :state_code, :pop;
while sqlcode = 0 do
begin
 writeln ('The smallest city in ', state_code, ' is ',
   city, ' (pop: ', pop, ')');
 exec sql
   fetch small_cities into :city, :state_code, :pop;
end;
exec sql
 close small_cities;
exec sql
 rollback release;
end.
```
### **SEE ALSO**

See the entries in this chapter for:

- *predicate*
- *scalar-expression*
- **select**

### **DIAGNOSTICS**

update −modify field value

# **SYNTAX**

**update** *relation-name* **set** *assignment-commalist* [ **where** *predicate* | **where current of** *cursor-name* ] *assignment* ::= *database-field* **=** *scalar-expression*

### **DESCRIPTION**

The **update** statement changes the values of one or more fields in a record in a relation or in the active set of a cursor.

If you do not provide a search condition (**where**...), updates all records in *relation-name*. Be very careful with this option.

### **ARGUMENTS**

*relation-name* Specifies the relation that contains the record you want to update.

*assignment* Assigns the *scalar-expression* to *database-field*. This assignment statement belongs to and not to the host language. Do not use a host language assignment or equality operator inside a **update** statement.

If the field you are assigning is a date, you cannot handle the field directly with Instead, you must use date functions such as **gds\_\$encode\_date** and **gds\_\$decode\_date** to convert your external date representation to a host variable in the date format (that is, an array of two 32-bit integers), and then use the assignment to assign the value of the host variable to the database field.

**where** *predicate* Selects the record to modify.

**where current of** *cursor-name* Specifies that the current record of the active set is to be modified. If you use the **where current of** clause, updates only the record at which the cursor is pointing. This form of **update** must follow:

- The declaration of the cursor with a **declare cursor** statement
- The opening of that cursor with an **open** statement
- The retrieval of a record from the active set of that cursor with a **fetch** statement

### **EXAMPLE**

The following statement updates the POPULATION field of all records from CITIES that are located in New York:

. no\_name

```
exec sql update cities
 set population = population * 1.03
 where state = 'NY';
```
The following statement modifies the POPULATION field of all records in the CITIES relation:

```
. no_name
```

```
exec sql update cities
 set population = population * 1.03;
```
The following example declares a cursor, opens it, fetches a record, and then alters that record:

```
. sql_145c.epas
       program popupdate (input_output);
       exec sql
        begin declare section;
       exec sql
         end declare section;
```
#### var

```
statecode, st : array [1..2] of char;
cityname : array [1..15] of char;
multiplier : integer32;
pop, new_pop : integer32;
```
#### begin

```
write ('Enter state with population needing adjustment: ');
readln (statecode);
write ('Percent change (eg 5 \Rightarrow 5\ increase; -5 \Rightarrow 5\ decrease): ');
readln (multiplier);
multiplier := multiplier + 100;
```

```
exec sql
 declare pop_mod cursor for
   select city, state, population from cities
   where state = :statecode
   for update of population;
```

```
exec sql
 open pop_mod;
exec sql
```

```
fetch pop_mod into :cityname, :st, :pop;
writeln (' ');
while (sqlcode = 0) do
begin
       new_pop := trunc ((pop * multiplier) / 100);
 writeln (cityname, st, ' old population: ', pop,
 ' new population: ', new_pop);
 exec sql
   update cities
     set population = :new_pop
     where current of pop_mod;
 exec sql
   fetch pop_mod into :cityname, :st, :pop;
end;
exec sql
 close pop_mod;
exec sql
 rollback release;
end.
```
#### **SEE ALSO**

See the entries in this chapter for:

- *predicate*
- *•* **declare cursor**
- **open**
- **fetch**
- **select**
- **whenever**

### **DIAGNOSTICS**

The following values may be returned to SQLCODE:

- *SQLCODE* < 0 indicates that the statement did not complete.
- $SQLCDDE = 0$  indicates success.
- *SQLCODE > 0 and < 100* indicates an informational message or warning.

whenever −handling exceptions

# **SYNTAX**

**whenever** { **not found** | **sqlerror** | **sqlwarning** } *goto-statement*

## **DESCRIPTION**

The **whenever** statement tests the SQLCODE value returned with each execution of an SQL statement. If the listed condition occurs, the **whenever** statement performs the *goto* statement.

The following values may be returned to SQLCODE:

- *SQLCODE < 0* indicates that the statement did not complete. These codes are listed below.
- $SQLCDDE = 0$  indicates success.
- *SQLCODE* > 0 and < 100 indicates an informational message or warning.

A **whenever** statement must precede any statements that might result in an error so that knows what action to take in case of error.

### **ARGUMENTS**

**not found** Indicates the end of the input stream. This condition corresponds to the SQLCODE value of *100*. This option is useful when you are looping through the active set of a cursor.

**sqlerror** Indicates that the statement did not complete. This condition corresponds to a negative SQLCODE.

**sqlwarning** Indicates a general system warning or informational message. This condition corresponds to SQLCODE values between *1* and *99*, inclusive.

#### **EXAMPLE**

The following example demonstrates the **sqlerror** option of the **whenever** statement:

```
. sql_131a.epas
       program update_census (input_output);
       label
         error, warn, terminate;
       warn:
         (* since no warnings are defined, fall into error *)
       error:
         writeln ('Encountered SQL error code ', sqlcode);
```

```
writeln ('Expanded error listing: ');
 gds_$print_status (gds_$status);
 if (sqlcode = -16) then
 begin
   exec sql
     rollback;
   work ();
 end
 else
   exec sql
     rollback release;
terminate:
end.
```
### **DIAGNOSTICS**

See Chapter 6 for a discussion of error handling in SQL programs, SQLCODE values, and the corresponding errors.